## **Table of Contents**

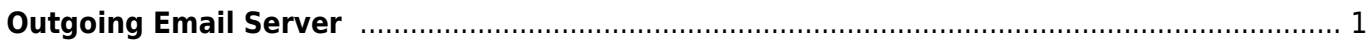

## <span id="page-2-0"></span>**Outgoing Email Server**

Adalah server yang digunakan untuk mengirim email keluar menuju server tujuan. Adapun outgoing email server ini menggunakan protokol SMTP.

Simple Mail Transfer Protocol (SMTP) adalah protokol standart yang berfungsi untuk mengirim email.

**Port 25** - ini adalah port default SMTP tidak ter-enkripsi, sayangnya port ini kebanyakan diblokir oleh ISP

**Port 587** - ini adalah default port SMTP yang ke-2 dan biasanya kami rekomendasikan menggunakan port ini

**Port 465** - ini adalah port yang menggunakan jalur terenkripsi.

baca juga : [Protokol Email](https://www.pusathosting.com/kb/email/protokol-email)

[Paket Email Hosting Hanya 10rb](https://client.pusathosting.com/link.php?id=129)

## Related

- [Alamat Webmail PusatHosting](https://www.pusathosting.com/kb/email/alamat-webmail-pusathosting)
- [Apa itu Webmail ?](https://www.pusathosting.com/kb/email/apa-itu-webmail)
- [Dovecot Cache Index Rusak](https://www.pusathosting.com/kb/email/dovecot-index-rusak)
- [Email Client Software](https://www.pusathosting.com/kb/email/software)
- [Exim cara Verifikasi Sender](https://www.pusathosting.com/kb/email/exim-cara-verifikasi-sender)
- [Extension Domain yg Diblokir Pada Paket Email](https://www.pusathosting.com/kb/email/extension-domain-yang-diblokir)
- [Hostname Email Custom Domain mail.domainanda.com](https://www.pusathosting.com/kb/email/hostname-email-custom-domain)
- [Incoming Email Server](https://www.pusathosting.com/kb/email/incoming-email)
- [Mencegah Outlook IMAP Timeout Errors](https://www.pusathosting.com/kb/email/mencegah-outlook-imap-timeout-errors)
- [menu](https://www.pusathosting.com/kb/email/menu)
- [Merubah Password Email di PusatHosting](https://www.pusathosting.com/kb/email/merubah-password-email)
- [Merubah Ukuran File Attachment Di Roundcube Directadmin](https://www.pusathosting.com/kb/email/merubah-ukuran-maksimal-attachment-roundcube)
- [Outlook Sinkronisasi / Sync Email Lambat](https://www.pusathosting.com/kb/email/outlook-imap-sync-lambat-download-semua-email)
- [Pilih yang mana, Pakai IMAP atau POP3 ?](https://www.pusathosting.com/kb/email/pakai-imap-atau-pop3)
- [Protokol Email](https://www.pusathosting.com/kb/email/protokol-email)
- [ReEksekusi Email Queue di Exim Directadmin](https://www.pusathosting.com/kb/email/reeksekusi-email-queue-exim)
- [Seting Email di Android/Outlook/Thunderbird](https://www.pusathosting.com/kb/email/setting-android-email-client-outlook)
- [Setting MX SPF DKIM IMAP POP SMTP di PusatHosting](https://www.pusathosting.com/kb/email/setting-mx-spf-imap-pop-smtp)
- [SMTP data timeout \(message abandoned\) on connection from](https://www.pusathosting.com/kb/email/smtp-data-timeout-message-abandoned-on-connection-from)
- [Software Pengecekan RBL via Linux Command](https://www.pusathosting.com/kb/email/rbl-lookup-tool-via-command-linux)
- [Solusi all hosts for 'domain.com' have been failing for a long time \(and retry time not reached\)](https://www.pusathosting.com/kb/email/all-hosts-for-domain.com-have-been-failing-for-a-long-time-and-retry-time-not-reached)
- [Tahapan Troubleshooting & Pengecekan Email Error](https://www.pusathosting.com/kb/email/tahapan-pengecekan-email-error)
- [Ukuran Maksimum Email / Attachment](https://www.pusathosting.com/kb/email/maksimum-size-email)
- [Webmail Custom Domain](https://www.pusathosting.com/kb/email/webmail-custom-domain)

From: <https://www.pusathosting.com/kb/> - **PusatHosting Wiki**

Permanent link: **<https://www.pusathosting.com/kb/email/outgoing-email-server>**

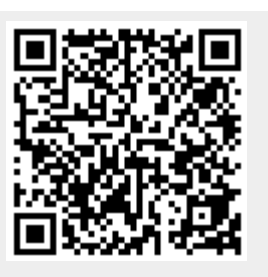

Last update: **2020/03/01 22:43**